# **2. DocMagic**

## V3 Signing – Borrower's Experience

*Knowledge Based Authentication*

*(KBA) Hack*

#### Knowledge Based Authentication (KBA)

Certain closing packages allow you to participate in Remote Online Notarization (RON).

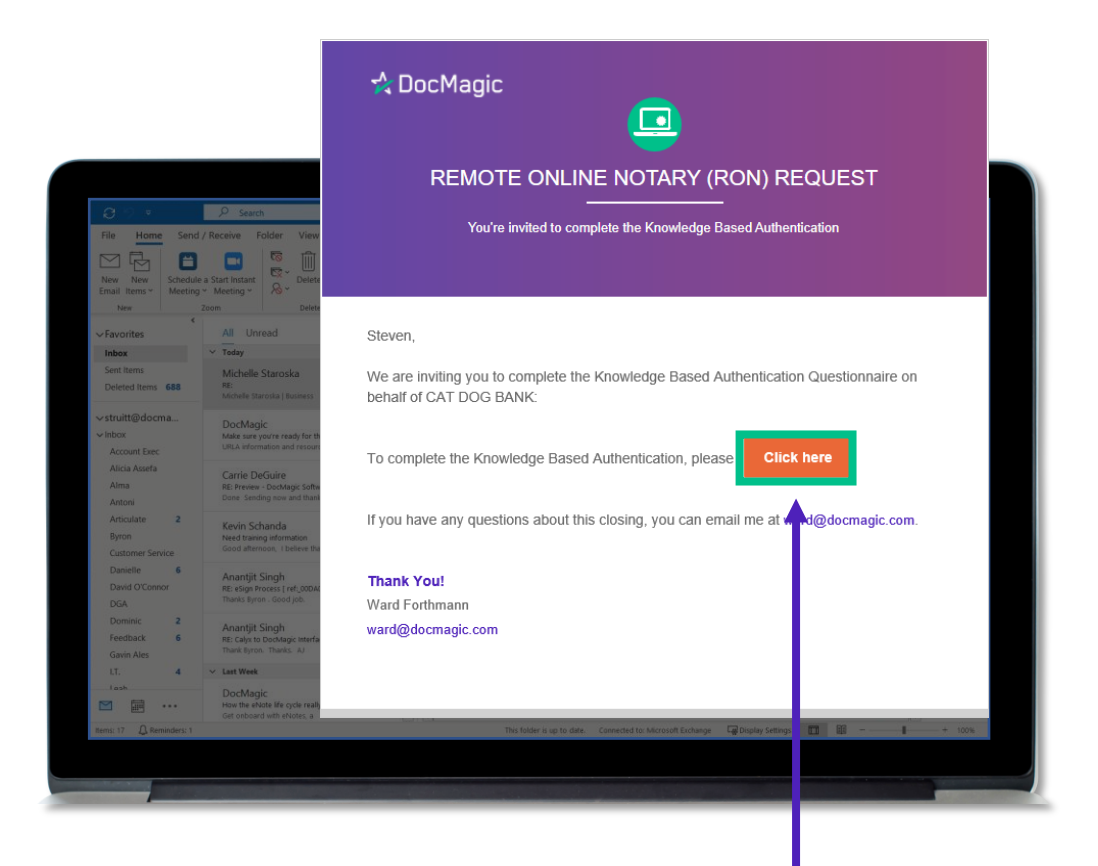

If RON is enabled, you will receive an invitation email to complete the KBA or Knowledge Based Authentication (KBA). Click to get started.

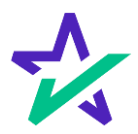

## Knowledge Based Authentication (KBA)

You will be brought to this page, where you are prompted to complete the KBA process before accessing an eClosing Room.

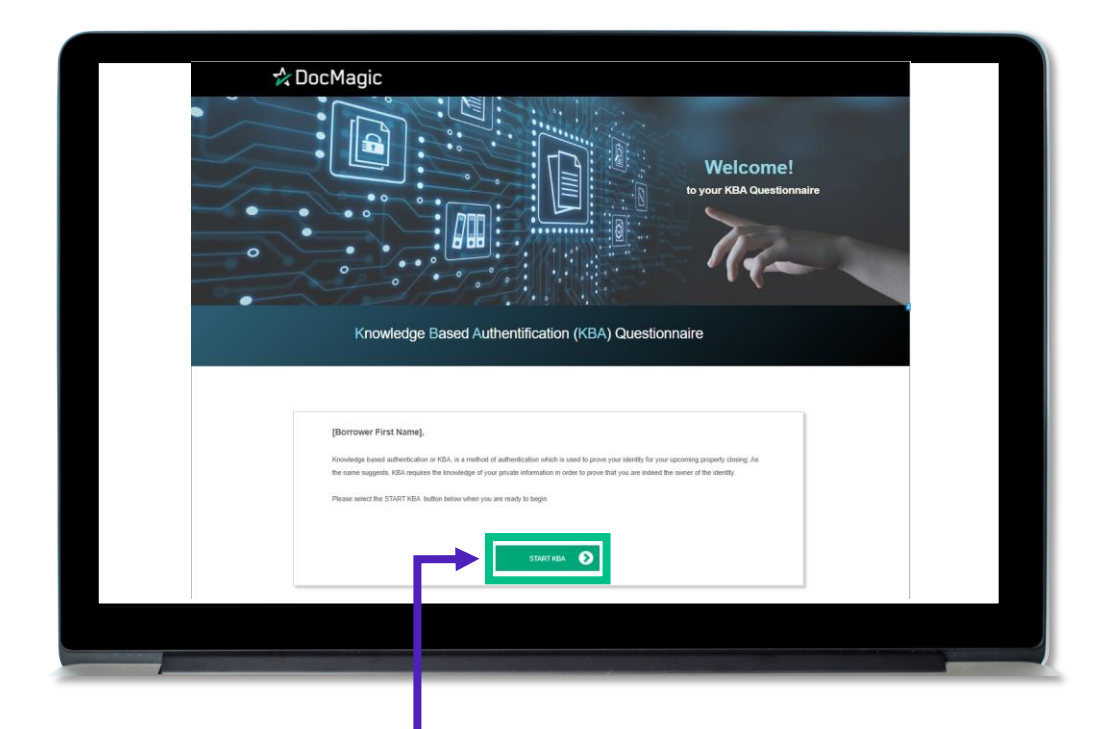

The process involves you answering questions and hitting submit to register answers. Click here to start.

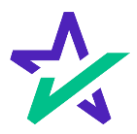

#### Knowledge Based Authentication (KBA)

You may be asked to verify your current address as part of the KBA.

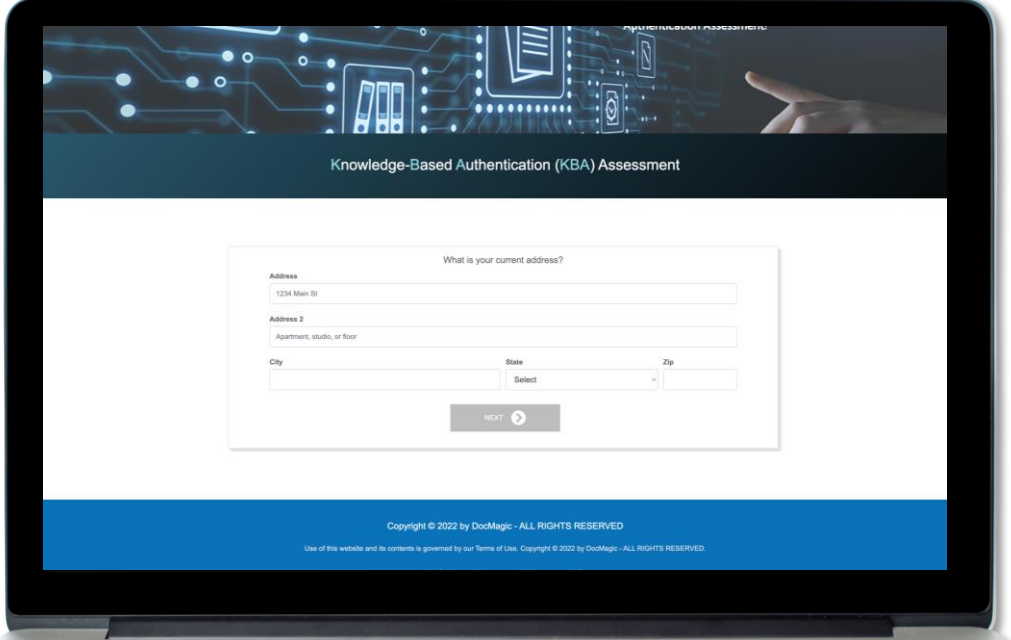

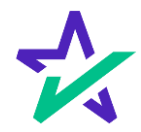

## Knowledge Based Authentication (KBA)

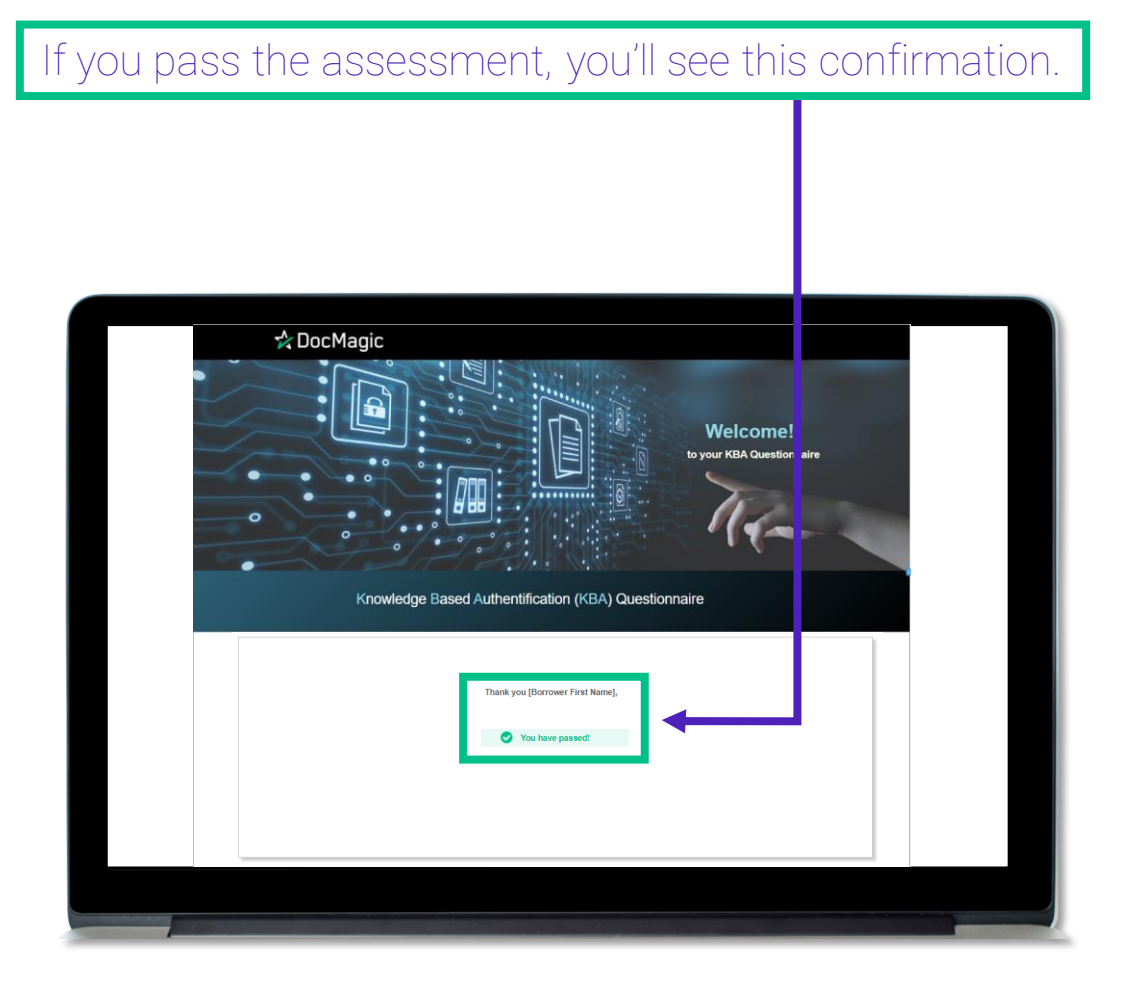

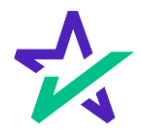

#### I.D. Validation via Smart Device

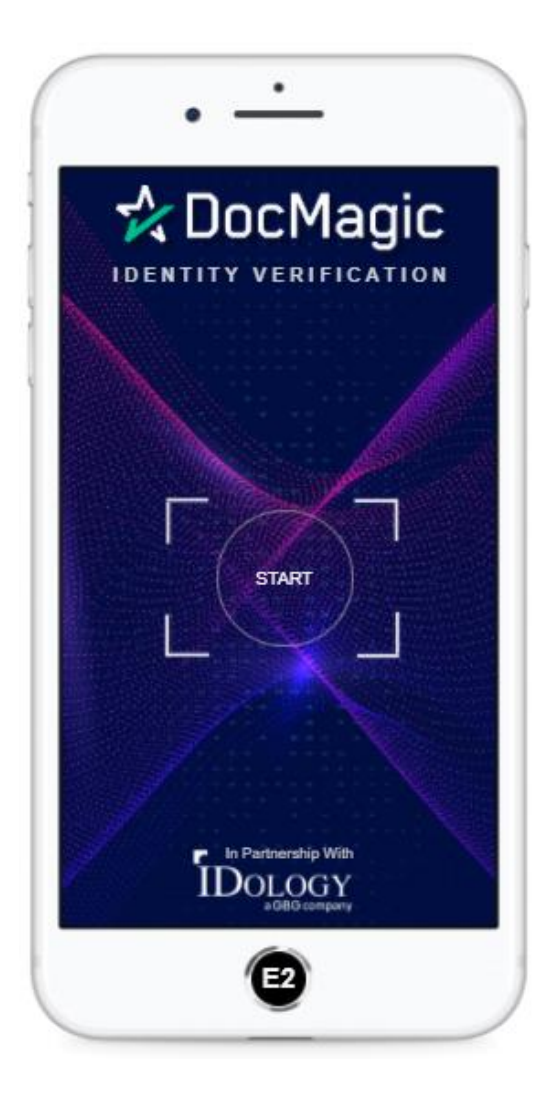

Your identity can also be verified through a Smart Device.

You will receive a text message containing a link to complete the I.D. Verification process.

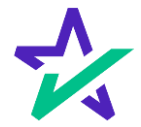

#### Knowledge Based Authentication (KBA)

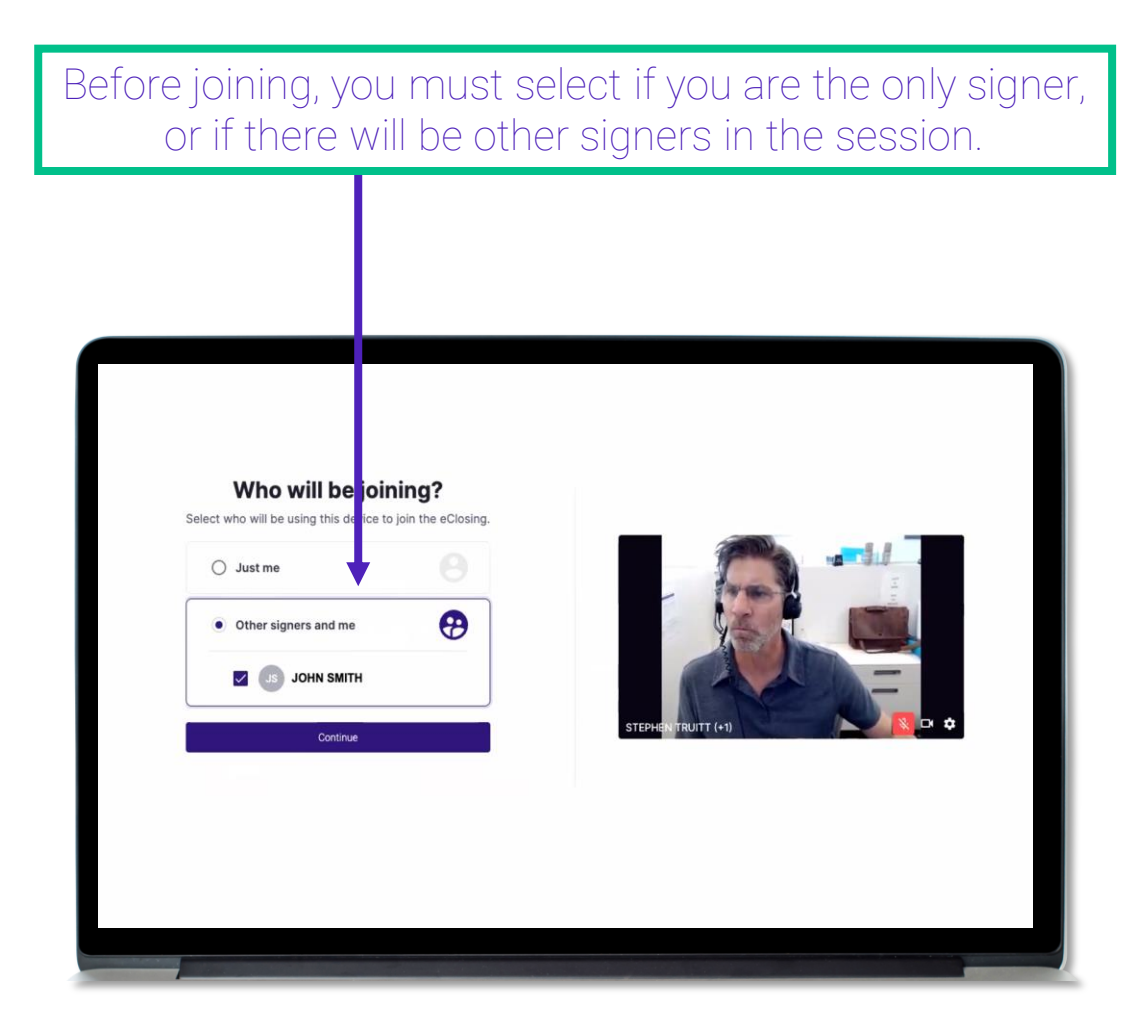

If there are other borrowers, they will also have to complete the KBA process.

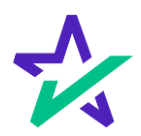